#### OpenWrt/LEDE: when two become one

#### Florian Fainelli

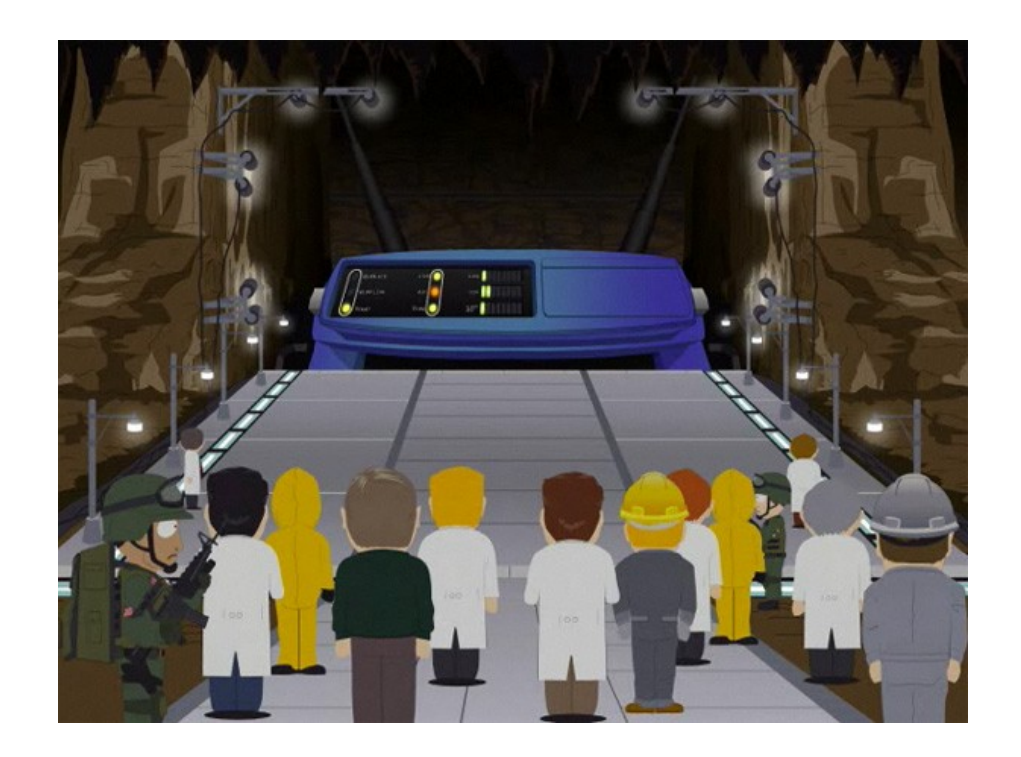

# About Florian

- 2004: Bought a Linksys WRT54G
- 2006: Became an OpenWrt developer
- 2013: Joined Broadcom to work on Set-top Box and Cable Modem Linux kernel, toolchain, bootloader, root filesystem
- 2016: Joined the LEDE team...
- ... while remaining in OpenWrt

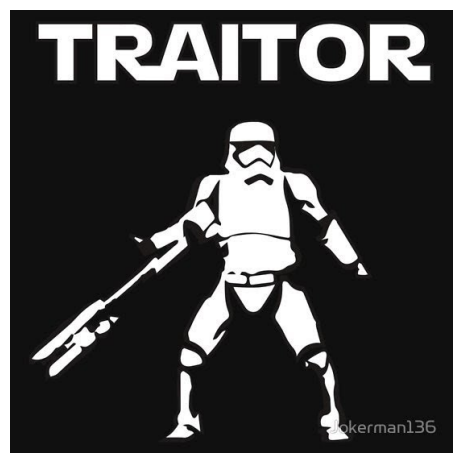

# **Summary**

- Introduction to OpenWrt and LEDE
- Design, features and examples
- OpenWrt/LEDE reunification status

#### **Introduction to OpenWrt/LEDE**

# What are OpenWrt and LEDE?

- Build systems
- Linux distributions
- Communities:
	- Wiki, forums, mailing-lists and git repositories
	- Users, contributors, developers

# OpenWrt and LEDE in a nutshell

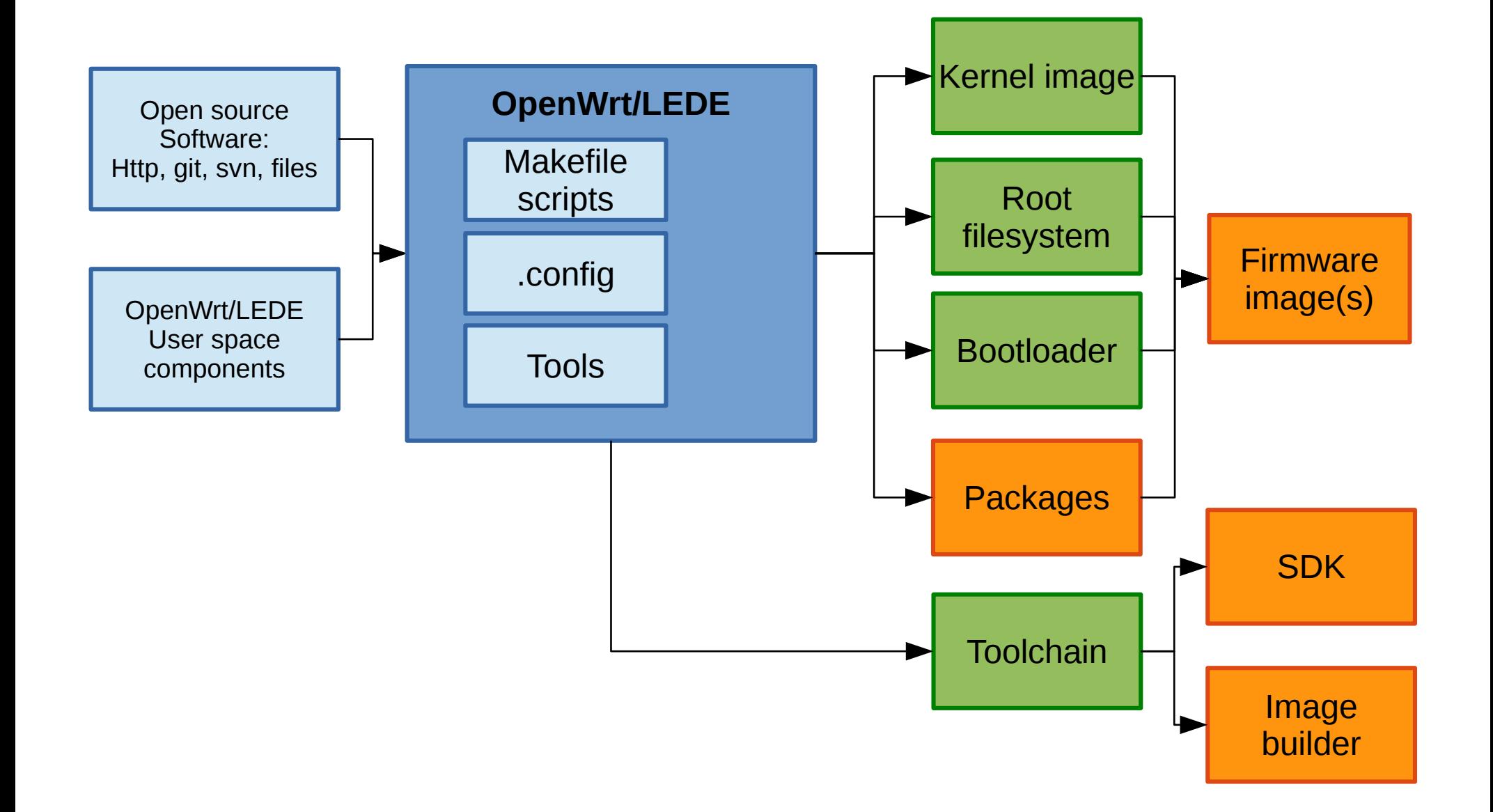

# Design goals

- Maintainability
	- Working with latest technologies
	- Frequent updates to solve security flaws
- Ubiquity
	- Most off the shelf routers supported within weeks/months following public availability
	- With LEDE: extend scope beyond traditional network devices
	- Work with vendors to support OpenWrt/LEDE natively
- User empowerment
	- It's open source!
	- Superior quality and control over vendor provided firmware
- Selected differentiation
	- Provide a state of the art network device experience
	- Turn-key solution to build real products

# OpenWrt/LEDE in the landscape

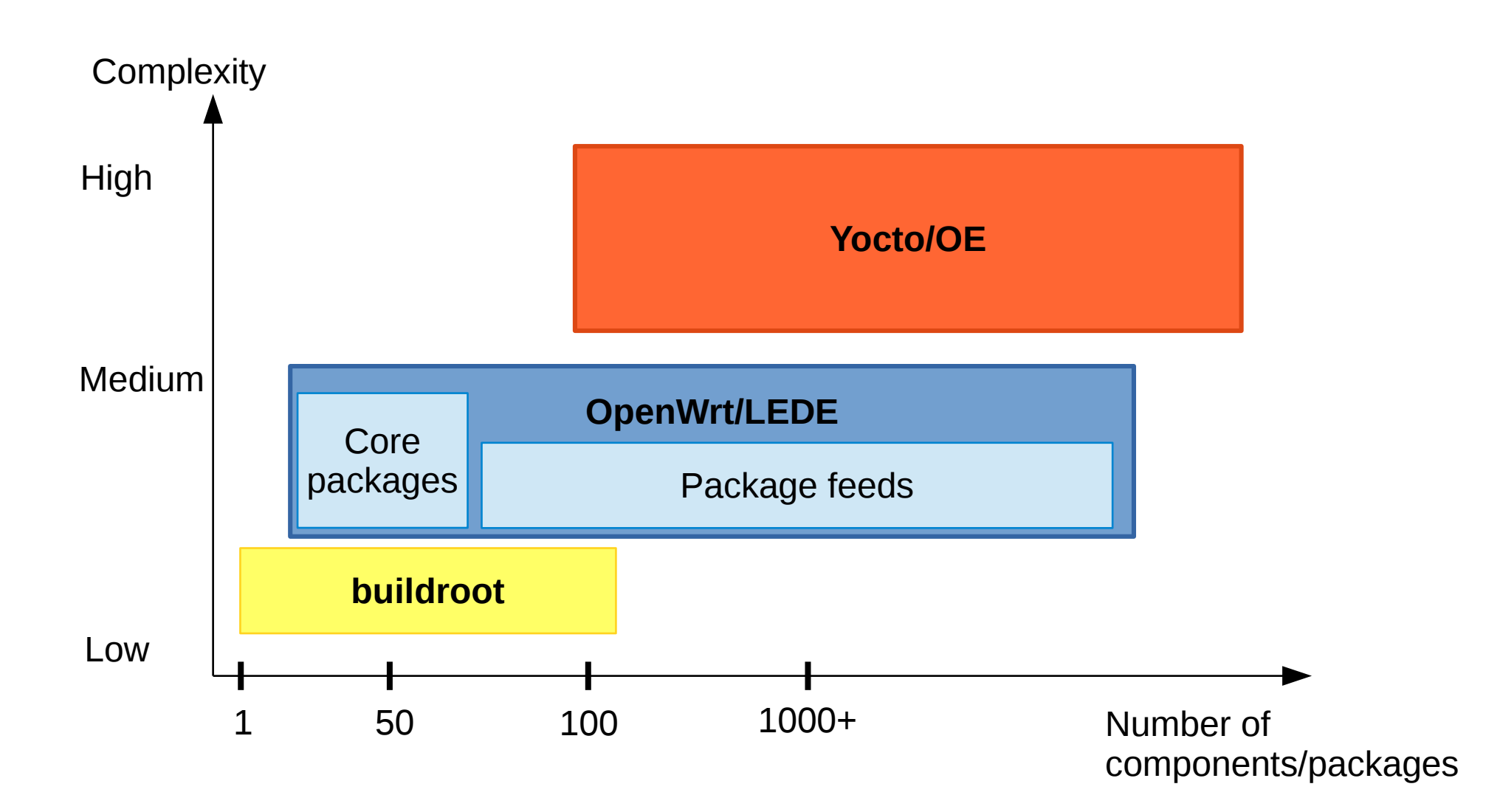

#### Time line

**buildroot**

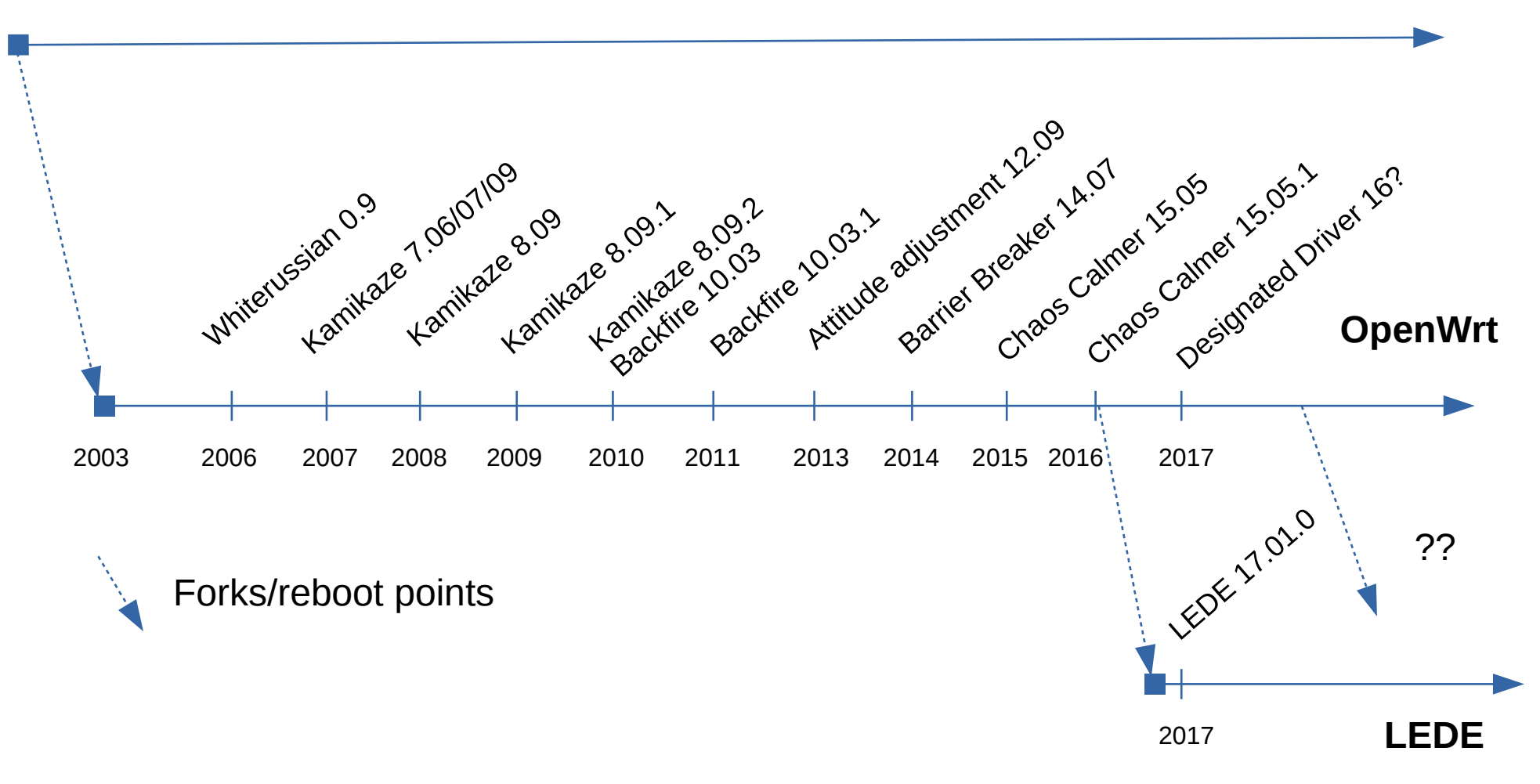

# A word or two about router security

- Home routers are a great attack targets
	- Use vendor SDKs, old software, with custom NIH software
	- Millions of vulnerable devices out there running Linux

#### **Design, features and examples**

# Build system

- Written in GNU Makefile
- Produces \*.ipk files for software packages and kernel modules
- Abstracts autotools, cmake, bare-Makefile, libtool
- Make menuconfig based user interface
- Dependencies resolution and configuration validation
- Partial rebuild of everything (packages, toolchain, kernel)
- Supports building for different targets within the same source tree
- Parallel whenever possible

# Why not use buildroot or Yocto?

- Buildroot
	- Does not support packages
	- But was a great basis to work from!
- Yocto/OE
	- Too slow, too complex

#### Menuconfig based interface

.config - LEDE Configuration

```
LEDE Configuration
Arrow keys navigate the menu. <Enter> selects submenus ---> (or empty submenus ----).
Highlighted letters are hotkeys. Pressing <Y> includes, <N> excludes, <M> modularizes
features. Press <Esc><Esc> to exit, <?> for Help, </> for Search. Legend: [*] built-in
[ ] excluded <M> module < > module capable
          Target System (Broadcom BCM63xx) --->
           Subtarget (generic) ---Target Profile (Default Profile) --->
           Target Images --->
           Global build settings --->
         ] Advanced configuration options (for developers) (NEW) ----
         ] Build the LEDE Image Builder (NEW)
         1 Build the LEDE SDK (NEW)
         ] Package the LEDE-based Toolchain (NEW)
        [ ] Image configuration (NEW) --->
           Base system ---Boot Loaders ----
           Development ---Firmware --->
           Kernel modules ---Languages --->
           Libraries --->
           Network --->
           Utilities ---
```
# Toolchain & kernel

- Toolchain
	- Internal build (default)
	- External (crosstool-ng, custom…)
	- Supports glibc, uClibc-ng and musl-libc
- Kernel
	- Vanilla kernel + OpenWrt/LEDE patches + platform specific patches
	- External kernel: directory or git repository

# Package makefile

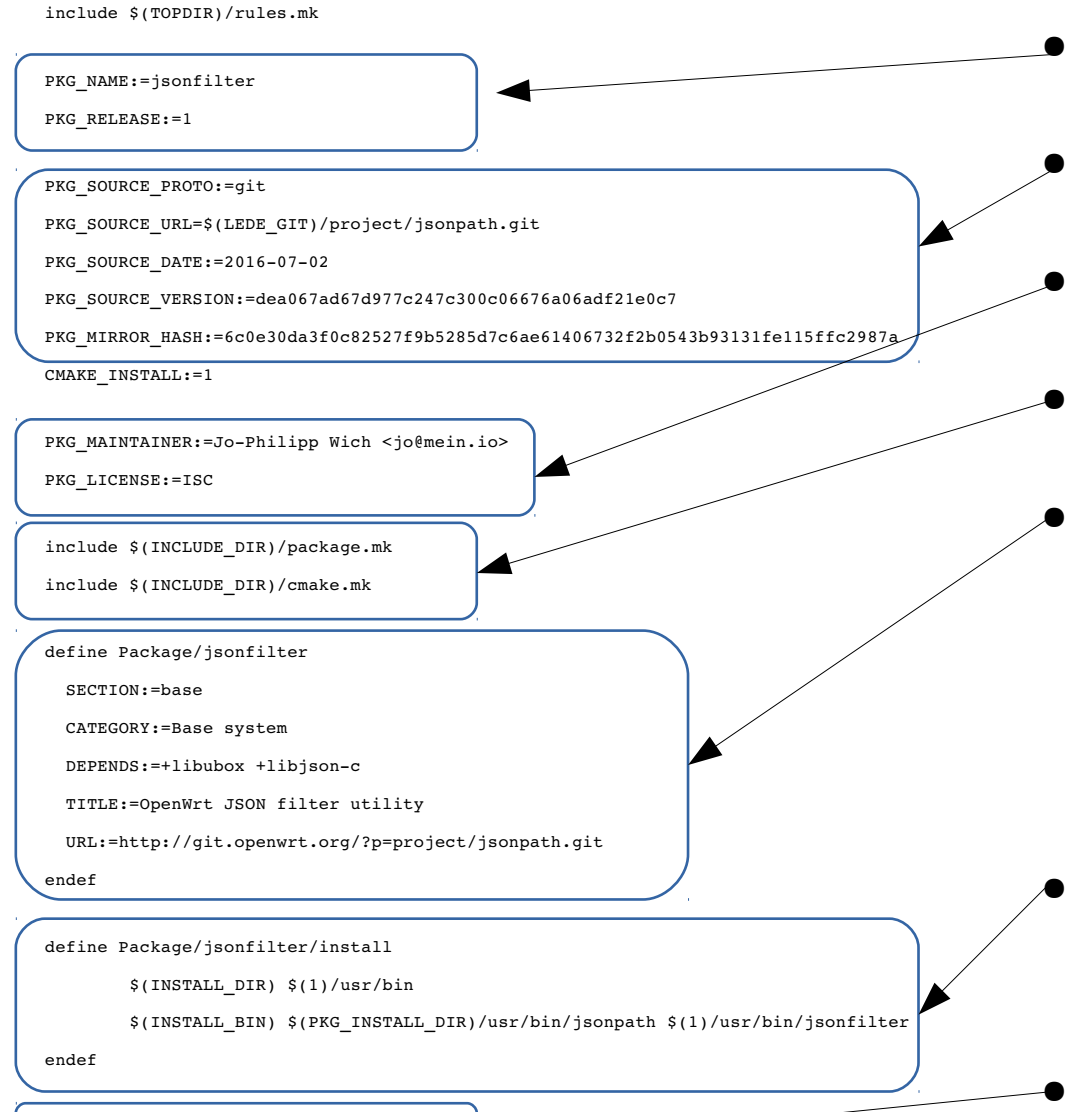

\$(eval \$(call BuildPackage,jsonfilter))

- Define name, revision
- Git URL, git commit, date
- Distribution metadata
- Include cmake macros
- Define package metadata (dependencies, location in menuconfig)
- How to create the package
- Add to the build system

### Example work flow

- Clean, build and install jsonfilter into rootfs: make package/jsonfilter/{clean,compile,install}
- Force ethtool selection and download sources: CONFIG\_PACKAGE\_ethtool=m make package/ethtool/download
- Manage package patches with quilt: make package/ethtool/prepare QUILT=1 cd build\_dir/\*/\*/ethtool-\*/ quilt push/pop/delete/add

### Platform layer

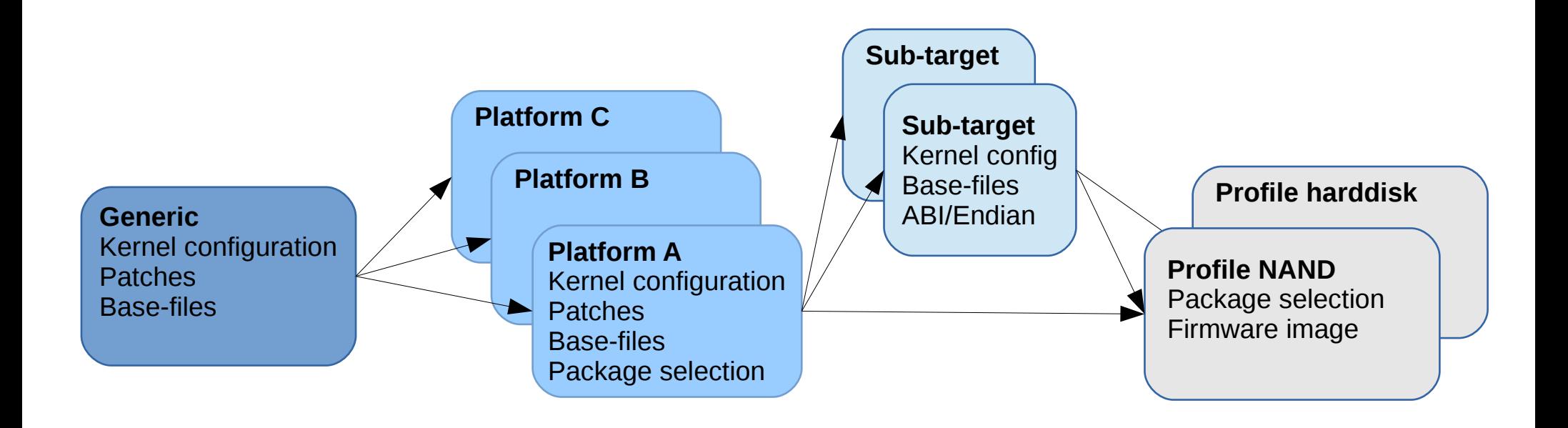

### Platform definition

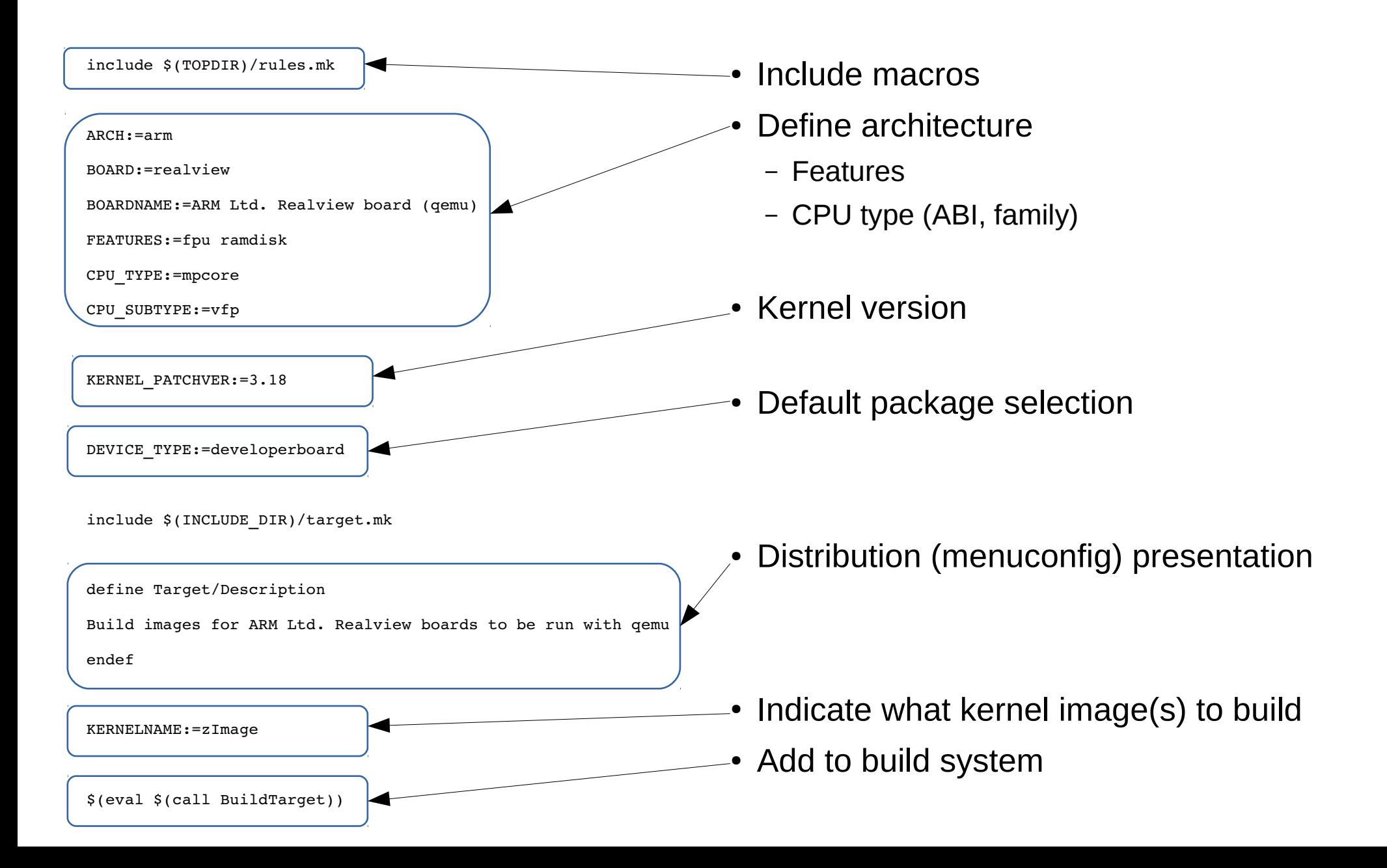

### Kernel example work flow

#### • Build kernel modules

make target/linux/compile

- Build kernel image and firmware make target/linux/install
- Manage kernel patches with quilt make target/linux/prepare QUILT=1 cd build\_dir/target\*/linux\*/linux-x.y/ quilt push/pop/add/delete
- Switching between environments ./scripts/env/new arm-platform ./scripts/env/switch arm-platform make  $-j42$ ./scripts/env/switch mips-platform

# Even kernel modules are packages!

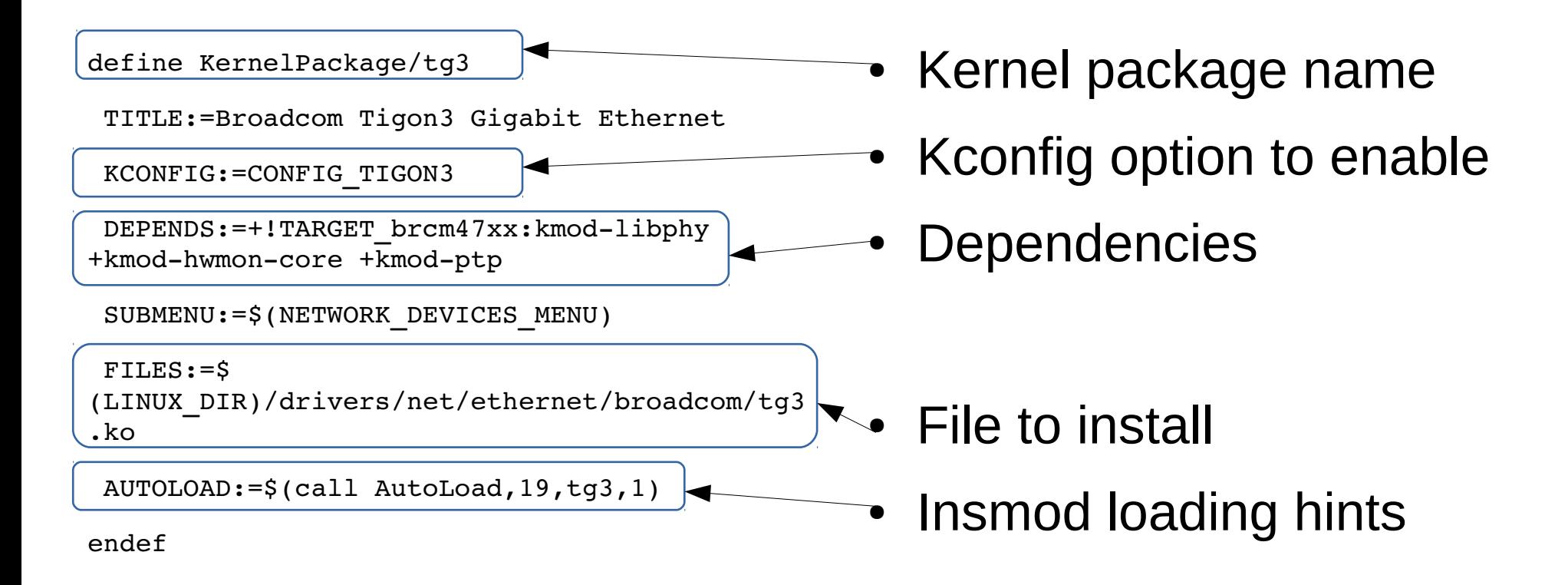

• Add to build system

define KernelPackage/tg3/description

Kernel modules for Broadcom Tigon3 Gigabit Ethernet adapters

endef

\$(eval \$(call KernelPackage,tg3))

#### Feeds

• Locations to package recipes

src-git packages https://git.lede-project.org/feed/packages.git src-link custom /usr/src/openwrt/custom-feed

#### • Search, install and update additional packages

scripts/feeds update packages scripts/feeds search "snmp" scripts/feeds/install snmpd

#### Development and deployment

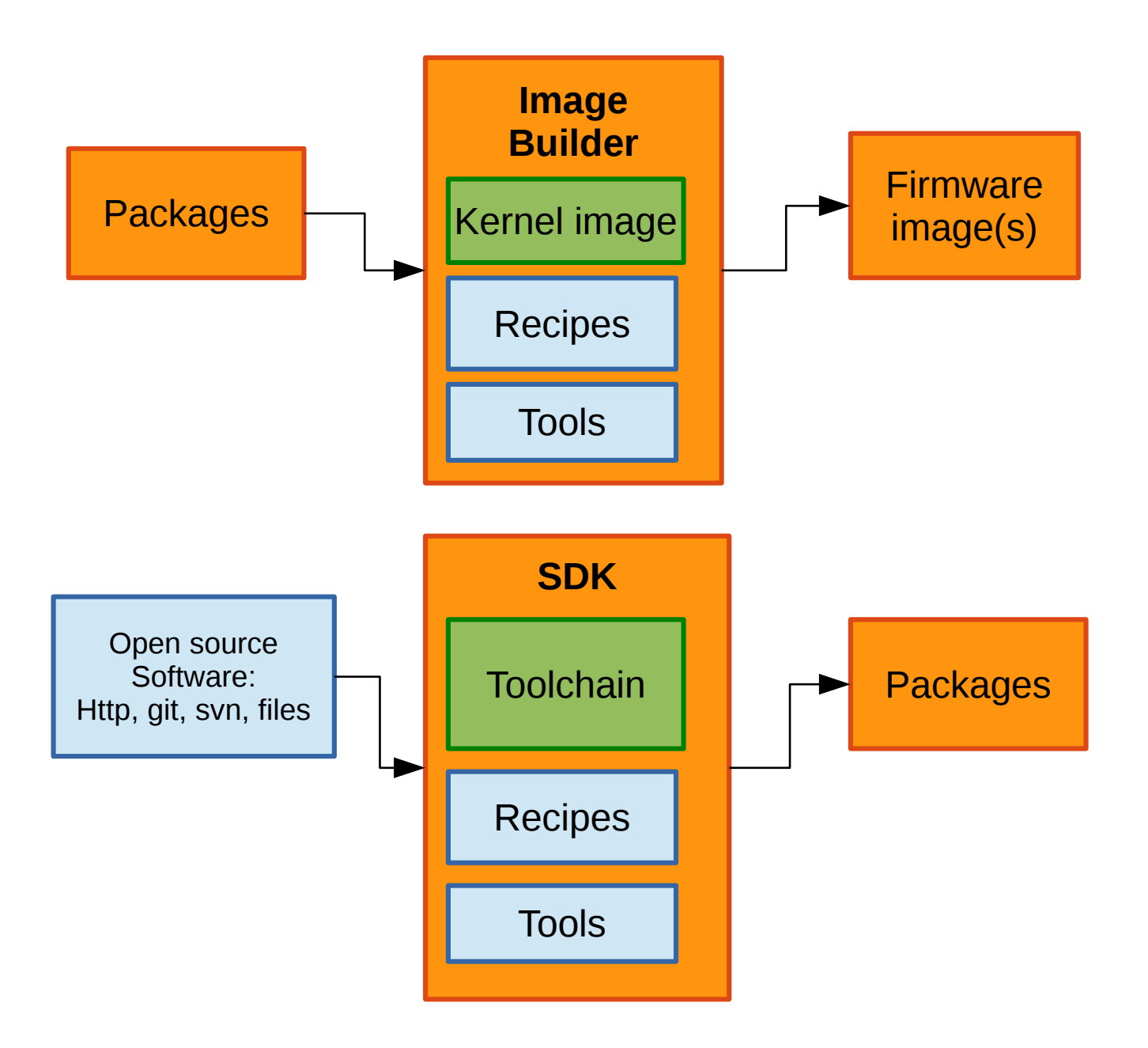

### Custom user-space, why?

- Modern systems require coordination between heterogeneous and discrete components
- User interfaces (CLI, web, GUI) change system configuration
- Networking devices are incredibly more complex (tunnels, provisioning etc.)
- Requirement for a proven, solid and consistent update mechanism

# OpenWrt/LEDE software stack

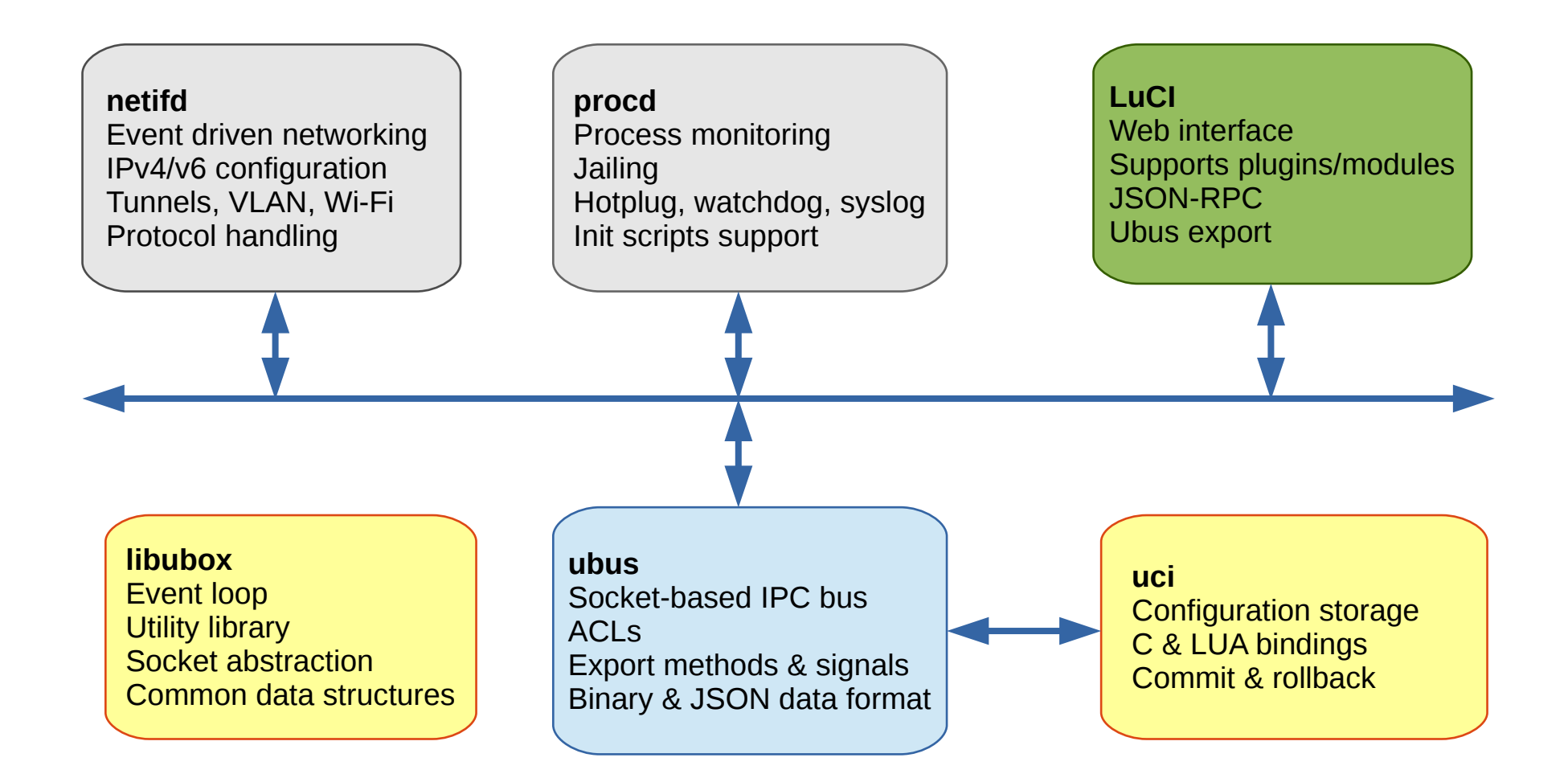

# System upgrades and failsafe

- System upgrades work consistently across devices:
	- Independent of the boot medium (SPI, NAND, eMMC)
	- Platform layer provides how to identify firmware image and where to flash kernel and root filesystem (partitions, mangling)
	- Scripts freeze system, preserve configuration files, and pivot\_root to /tmp
	- Reboot into new version!
- Overlay FS allows marking the base system as read-only
	- But still allow read/write partition(s) for installable packages
	- Avoids wiping your entire system by accident
- Failsafe allows recovery of devices using device-specific buttons
	- Provides a recovery mechanism in case configuration is botched

#### Networking today

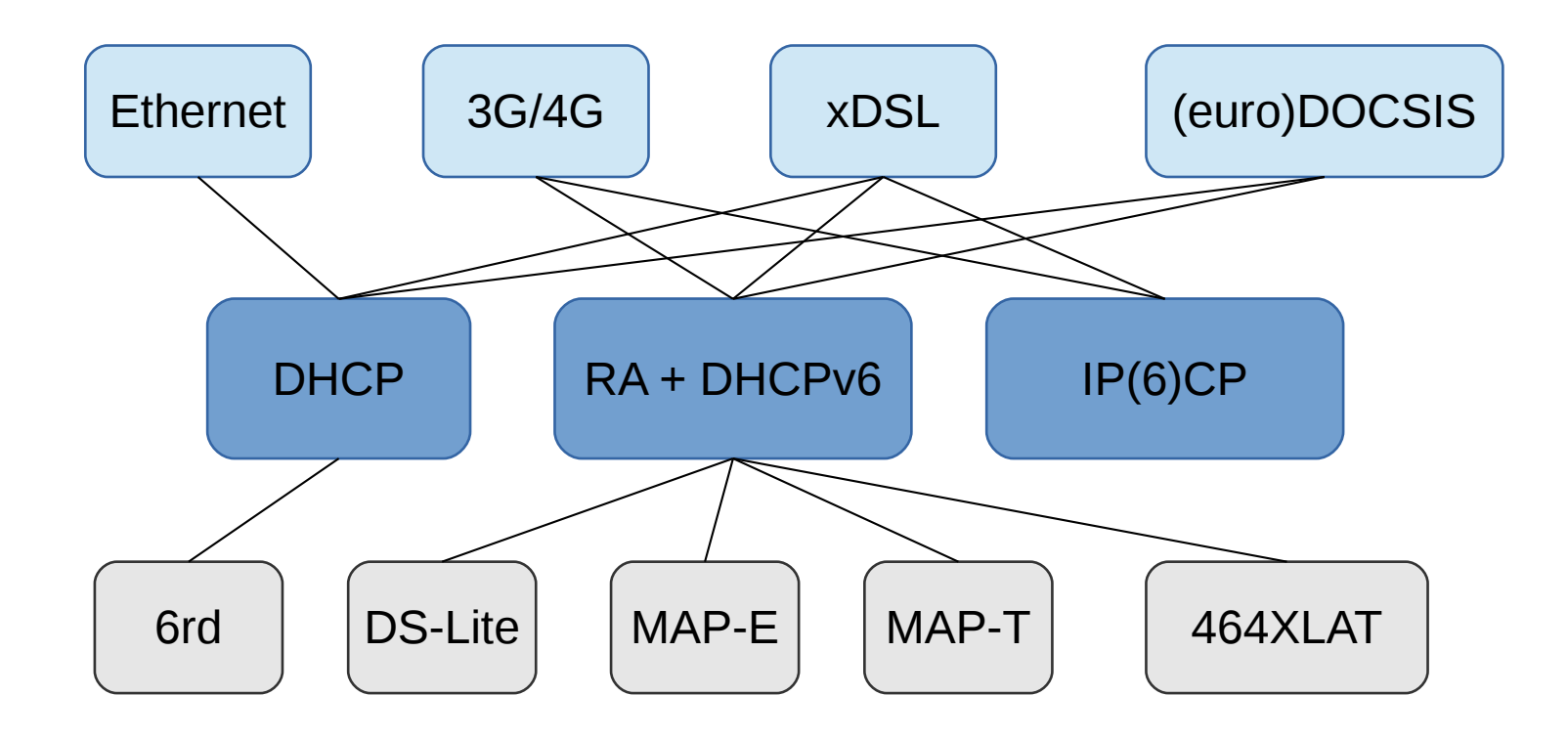

# Configure only the minimum

#### **Ethernet**

config interface wan option ifname eth1 option proto dhcp

config interface wan6 option ifname eth1 option proto dhcpv6 **PPPoX**

#### **3G/4G**

config interface wan option ifname wwan option pincode 1234 option apn #apn#

config interface wan option ifname eth1 option proto pppoe option username john option password doe

#### **Ethernet**

config interface lan option ifname eth0 option type bridge option proto static option ipaddr 192.168.1.1 option netmask 255.255.255.0

#### **Wi-Fi**

config wifi-iface option device radio0 option mode ap option encryption psk-mixed option key ... option ssid ELC option network lan

## And let netifd do the magic

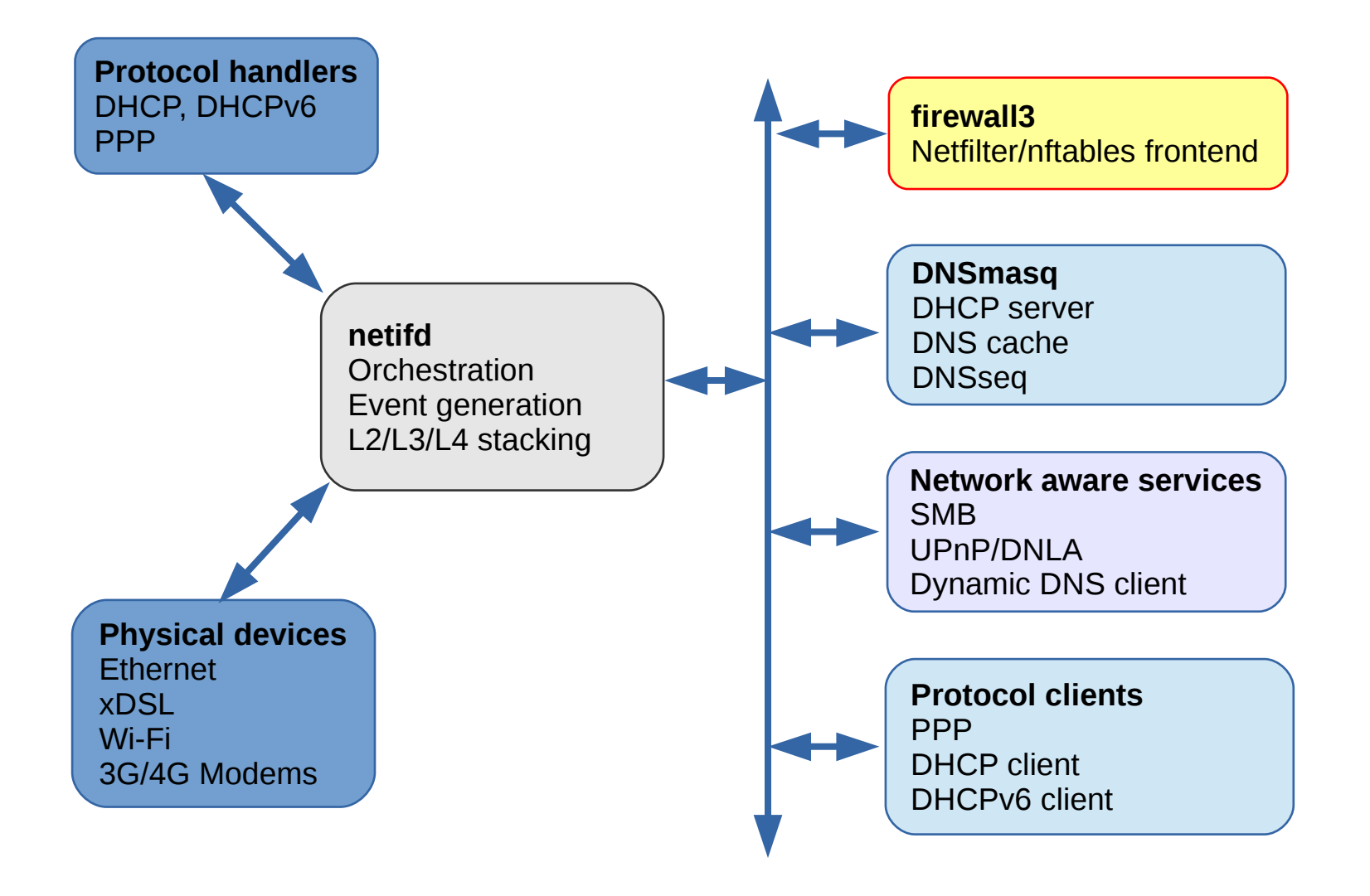

## Build-time security features

- Full/partial RelRO (configurable)
- Format-security checking (-Werror=formatsecurity)
- Source fortification (-D\_FORTIFY\_SOURCE)
- Stack-smashing protector (user & kernel)
- Packages (\*.ipk) are signed

#### Run-time security features

• Jails through procd to restrict filesystem access:

```
procd_add_jail dnsmasq ubus log
procd add jail mount $CONFIGFILE $TRUSTANCHORSFILE $HOSTFILE /etc/passwd
/etc/group /etc/TZ /dev/null /dev/urandom $dnsmasqconffile $dnsmasqconfdir 
$resolvfile $dhcpscript /etc/hosts /etc/ethers $EXTRA_MOUNT
procd add jail mount rw /var/run/dnsmasq/ $leasefile
```
• Flexible seccomp definitions to white list system calls:

```
procd set param seccomp /etc/seccomp/mdns.json
{
   "whitelist": [
      "read"
      "write"
      ..
      "brk"
}
```
# And many more!

- Has existing ARM, MIPS and x86 targets that run in QEMU
- Packages with separate debug info
- Ex/inclusion of patented/specifically licensed packages
- Local package mirror, alternate download directory (corporate/development environments)
- Default IP, init-scripts, banner customization

# Areas of improvements

- More continuous testing
	- Harder because of the wide variety of hardware
	- Leverage community and provide clear reporting guidelines
- Send more patches upstream
	- About 170 patches against Linux 4.9!
	- Migrate Qualcomm/Atheros AR71xx towards Device Tree (ath79)
- Opt-in security updates
- Documentation
	- Wiki
	- Table of hardware
	- Recommended, best supported, ranking of models

# Conclusions

- It works great on your router, but equally well anywhere else!
- Fast, versatile, and flexible
- Turn-key user-space solution for products...
- ... that you can ignore for development only
- Extremely active communities

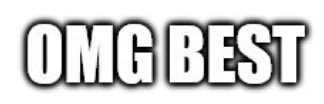

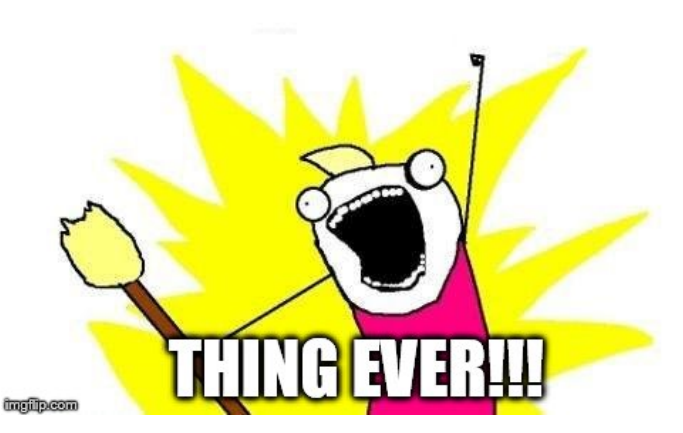

#### **OpenWrt/LEDE reunification status**

# What happened?

- On March  $5<sup>th</sup>$  2016, a group of OpenWrt developers announced the formation of LEDE
- Two types of reaction:
	- Most people immediately welcomed LEDE and switched to it
	- A smaller group did not acknowledge the problem, and a flurry of emails ensued
- But essentially, it did signal there was a problem to be fixed with OpenWrt

# Why LEDE?

- More transparency
	- All decisions made public
	- Give equal decisions rights to all project members
	- Establish clear processes and guidelines to operate the project (conflicts, external communication, release decisions..)
- Less centralization
	- Do not rely on single person owned infrastructure (DNS, servers, repositories…)
	- Freedom to move code and services based on newer requirements (CI, capacity etc.)
- Predictability
	- Make frequent releases
	- Leverage community testing
	- Easier integration process from contributor to developer

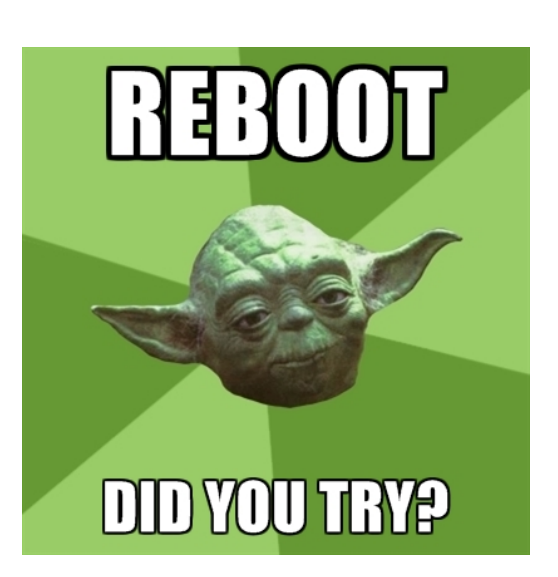

### Meanwhile in OpenWrt

- Surprise,
- ●
- $\bullet$ 
	- -
	-
	-
	- -
- -
- 
- 
- 
- 
- 
- 
- 
- 
- 
- 
- 
- - -
		-
		-
		-
- - -
		-
		-
		-
		-
	-
- 
- -
- 
- 
- 
- 
- 
- 
- -
	-
- 
- 
- -
- 
- 
- 
- 
- 
- 
- 
- 
- 
- 
- 
- 
- 
- 
- 
- 
- 
- 
- 
- 
- 
- 
- 
- 
- -

## Where are we today?

- Reunification terms:
	- LEDE code base to be used moving forward
	- OpenWrt team given LEDE repository access
	- Discussions on whether OpenWrt should stick as a name (trademark, larger popularity...)
- But right now, it's a stalled discussion...

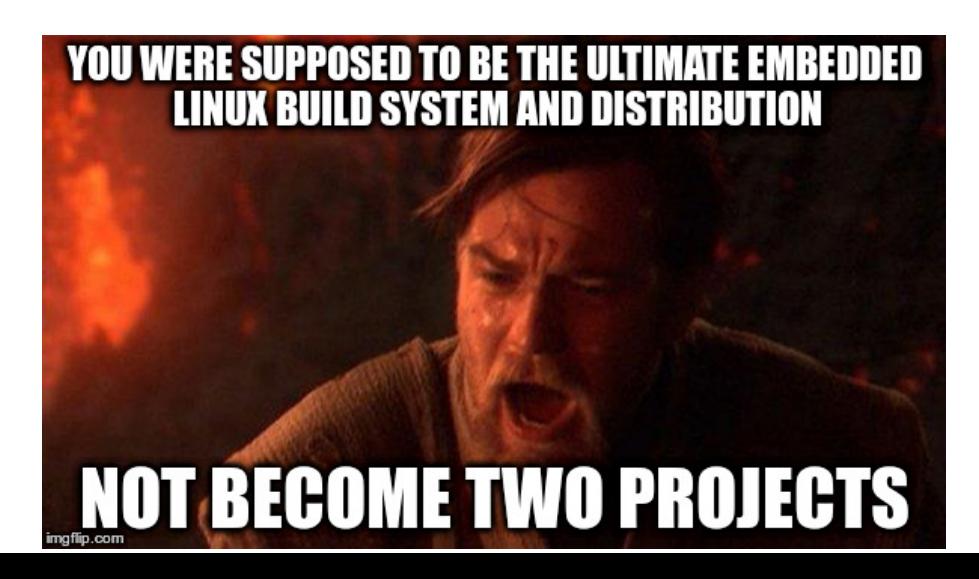

# What next?

- Release 17.01.0
	- So we can focus energy again on bringing the two projects together again
	- We critically need open source, recent and better software for our routers, users should have control and freedom!
- Meet, discuss and agree
	- In person
	- More frequently
	- On the the reunification terms
- And move forward together from there

<http://lists.infradead.org/pipermail/lede-adm/2017-February/000380.html>

#### References

• Websites

[http://lede-project.org](http://lede-project.org/) [http://openwrt.org](http://openwrt.org/)

• Mailing-lists

[lede-dev@lists.infradead.org](mailto:lede-dev@lists.infradead.org) [openwrt-devel@lists.openwrt.org](mailto:openwrt-devel@lists.openwrt.org)

● IRC #lede-dev @ freenode #openwrt @ freenode

#### Questions!

#### Florian Fainelli [f.fainelli@gmail.com](mailto:f.fainelli@gmail.com)

#### Slides under CC-by-SA 3.0